# **Apostas Esportivas Online na Sportingbet ganhar dinheiro com aposta esportiva**

**Autor: jandlglass.org Palavras-chave: Apostas Esportivas Online na Sportingbet**

# **Apostas Esportivas Online na Sportingbet**

Na Sportingbet, é possível realizar apostas esportivas online, um site líder mundial neste ramo. Com apenas algumas etapas, é possível entrar no mundo das apostas, preenchendo os seus dados e abrindo uma conta na plataforma. Após o cadastro, é possível fazer suas apostas em Apostas Esportivas Online na Sportingbet diversas modalidades, incluindo o futebol e o golfe. As melhores odds e os melhores mercados estão disponíveis para as partidas nacionais e internacionais.

#### **Como entrar e abrir uma conta na Sportingbet?**

- Abra o site da Sportingbet através do navegador do seu smartphone ou abra o app, se já tiver baixado.
- Toque em Apostas Esportivas Online na Sportingbet "Registre-se Agora".
- Insira seu nome, e-mail e outros dados.
- Selecione "Lembre-me", se quiser manter a conexão ativa.
- Confirme e complete o cadastro.

#### **Por que realizar apostas na Sportingbet?**

Além de ser uma plataforma confiável e segura, a Sportingbet oferece as melhores odds e mercados em Apostas Esportivas Online na Sportingbet partidas de futebol nacional e internacional. Com uma agradável interface e excelente atendimento ao cliente, é possível fazer apostas ao vivo, o que significa que é possível realizar palpites em Apostas Esportivas Online na Sportingbet tempo real em Apostas Esportivas Online na Sportingbet vários esportes. Além disso, é possível apostar em Apostas Esportivas Online na Sportingbet outros esportes como o golfe e o tênis.

#### **Conclusão**

A Sportingbet é uma plataforma completa e confiável para realizar apostas esportivas online. Com a sua Apostas Esportivas Online na Sportingbet liderança mundial, oferece as melhores condições e oportunidades em Apostas Esportivas Online na Sportingbet aposta para os clientes. A Sportingbet atende as suas necessidades desde o cadastro até a realização das suas apostas, tanto no futebol como em Apostas Esportivas Online na Sportingbet outros esportes. Por isso, abrir uma conta aqui é um excelente começo.

#### **Perguntas Frequentes**

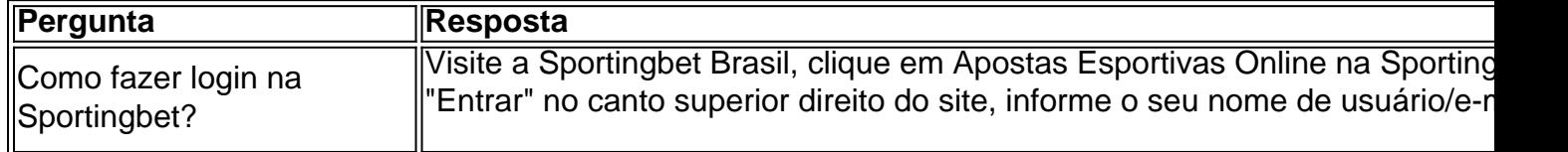

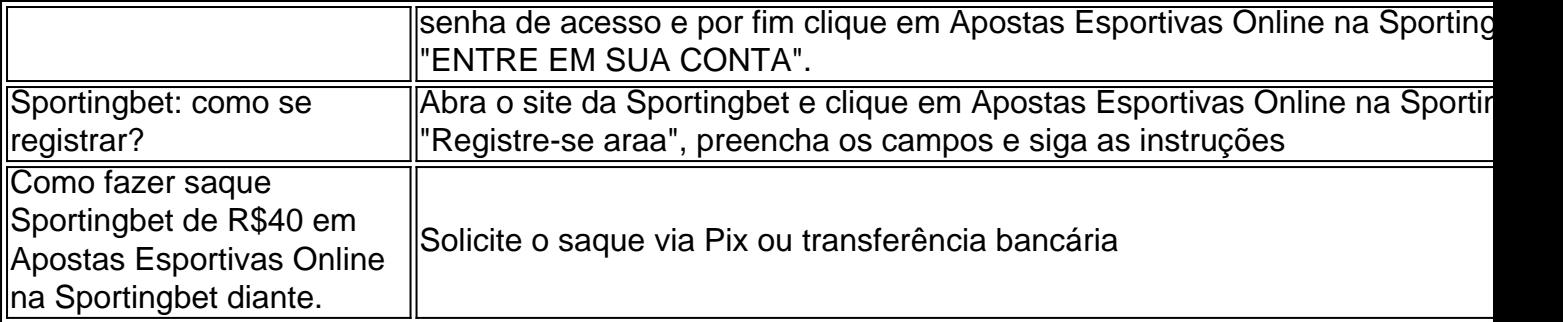

### **Partilha de casos**

Na quarta-feira, **Apostas Esportivas Online na Sportingbet** uma aparição na Associação Nacional de Jornalistas Negros (NABJ), Trump antagonizou jornalistas negros seniores e questionou raça Harris' : "Ela sempre foi da herança indiana. Ela estava apenas promovendo o patrimônio indiano." Eu não sabia que ela era negra até um número dos anos atrás quando aconteceu para virar preto".

Sua entrevista, que deveria durar uma hora de acordo com Axios foi interrompida após 34 minutos.

Em Houston, Harris apareceu sem confusão e manteve seus comentários sobre os comentário de Trump breve.

# **Expanda pontos de conhecimento**

Na quarta-feira, **Apostas Esportivas Online na Sportingbet** uma aparição na Associação Nacional de Jornalistas Negros (NABJ), Trump antagonizou jornalistas negros seniores e questionou raça Harris' : "Ela sempre foi da herança indiana. Ela estava apenas promovendo o patrimônio indiano." Eu não sabia que ela era negra até um número dos anos atrás quando aconteceu para virar preto".

Sua entrevista, que deveria durar uma hora de acordo com Axios foi interrompida após 34 minutos.

Em Houston, Harris apareceu sem confusão e manteve seus comentários sobre os comentário de Trump breve.

## **comentário do comentarista**

Comentário:

Este texto apresenta informações sobre como realizar apostas esportivas online na plataforma da Sportingbet. ele fornece instructions políticas para entrar e abrir uma conta na plataforma, e destaca os puntos fortes della, como odds e mercados disponíveis, Melhores odds e mercados para futebol e vários outros esportes, golf e tenis. Além disso, oferece respostas a perguntas frequentes, como como fazer login e como realizar o saque. O texto também destaca a confiabilidade e segurança da plataforma, tornando-a plataforma ideal para quem deseja realizar apostas esportivas online.

Resumo:

O texto presentation importante information sobre how to make sport bets online through the Sportingbet platform. It provides instructions on how to register and open an account, highlights the benefits of using the platform, such as the best odds and markets for football and other sports, golf and tennis. It also offers answers to frequently asked questions, such as how to log in and how to make a withdrawal. The text also emphasizes the reliability and security of the platform, making it an ideal choice for those who want to engage in sports betting online.

#### Assunto:

Apostas esportivas online na Sportingbet